[J.T. Colby & Company, Inc. et al v. Apple, Inc.](http://dockets.justia.com/docket/new-york/nysdce/1:2011cv04060/380702/) [Doc. 85 Att. 8](http://docs.justia.com/cases/federal/district-courts/new-york/nysdce/1:2011cv04060/380702/85/8.html)

## **EXHIBIT 8**

[Dockets.Justia.com](http://dockets.justia.com/)

```
Page 1
1 UNITED STATES DISTRICT COURT
2 SOUTHERN DISTRICT OF NEW YORK
3
    J.T. COLBY & COMPANY, INC.,
4 d/b/a BRICK TOWER PRESS,
    J. BOYLSTON & COMPANY,
5 PUBLISHERS, LLC and
    IPICTUREBOOKS, LLC,
6
              Plaintiff,
7
    vs. Case No. 11-CIV4060 (DLC)
8
    APPLE, INC.,
9
              Defendant.
10 -----------------------------/
11
12 HIGHLY CONFIDENTIAL ATTORNEYS' EYES ONLY
13 VIDEOTAPED 30(b)(6) DEPOSITION OF STEVE GEDIKIAN
14 Redwood Shores, California
15 Thursday, September 27, 2012
16
17
18
19
20
21 Reported by:
22 LORRIE L. MARCHANT, CSR No. 10523
                       RPR, CRR, CCRR, CLR
23
24 JOB NO. 53421
25
```
Г

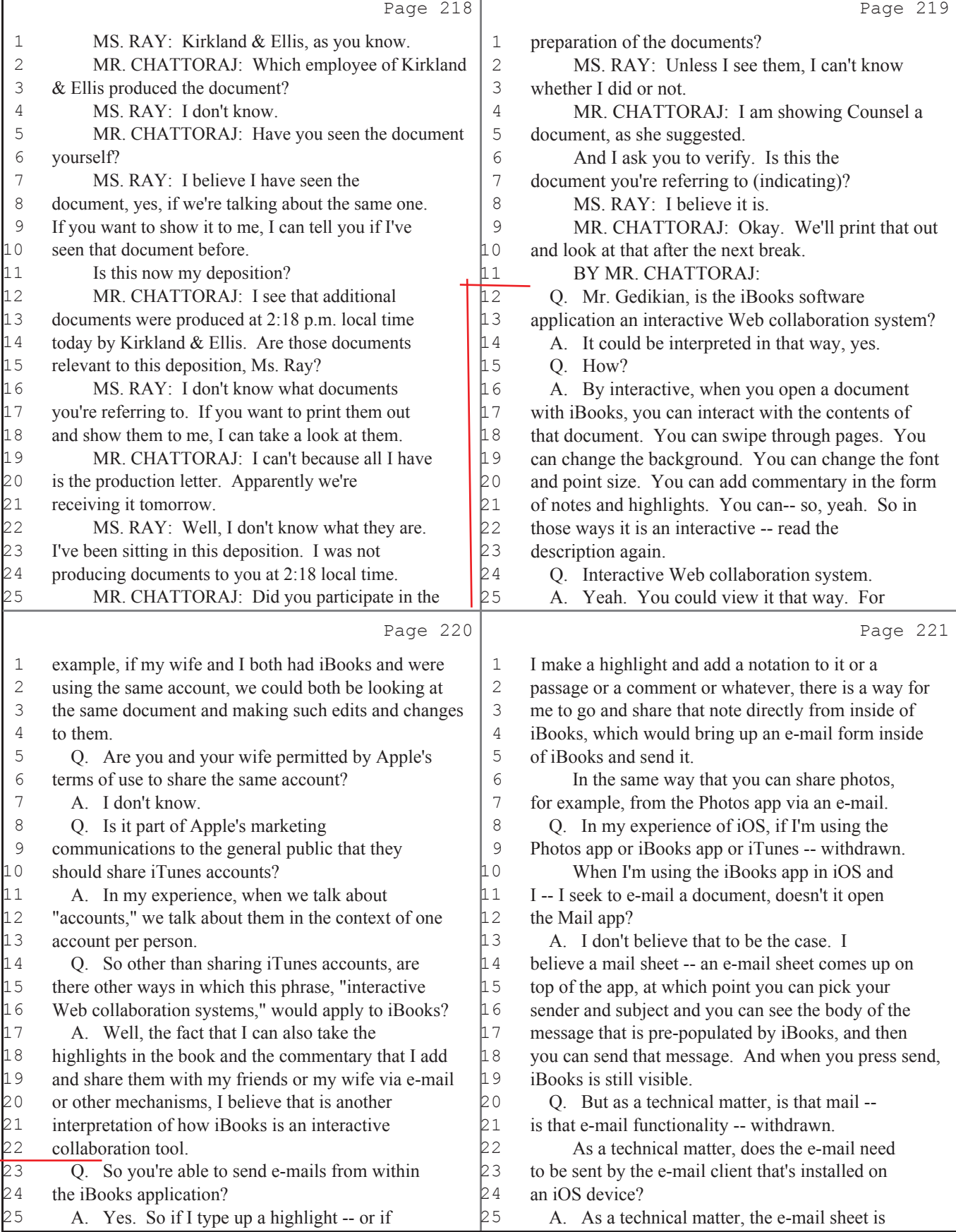